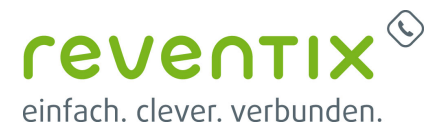

## **Gerätekonfiguration**

- [bintec elmeg Digitalisierungsbox einrichten](https://reventix.de/wiki/kundenakademie:ger%C3%A4tekonfiguration:bintec_elmeg_digitalisierungsbox_premium)
- [Gerätekonfiguration](https://reventix.de/wiki/kundenakademie:ger%C3%A4tekonfiguration:start)
- [tiptel 8010 an reventix SIP-Trunk anschließen](https://reventix.de/wiki/kundenakademie:ger%C3%A4tekonfiguration:tiptel_8010)

Von: <https://reventix.de/wiki/> - **reventix Wiki**

Link:

**<https://reventix.de/wiki/kundenakademie:ger%C3%A4tekonfiguration:start>**

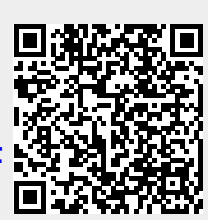

Letzte Aktualisierung: **2019/02/14 11:34**